סיכום שיעור

עבור הפרוייקט שלנו ״משחק החיים של ג׳ון קונווי״, תארנו את הקווים הכלליים של כתיבת התוכנית שתיישם את המשחק. בין היתר הגענו לתובנות הבאות:

- .1 את הלוח (או המשטח) עליו יתנהלו חיי היצורים נייצג כמערך דו-מימדי שגודלו יהיה על פי מספר השורות ועמודות שהמשתמש בחר. נניח שנקרא לו: board\_life
- .2 כאמור, המשתמש מתבקש להזין 3 מספרים כקלט. הראשון זה מספר השורות בלוח (n(, השני זה מספר העמודות בלוח (m (והשלישי הוא: c מספר היצורים עימם מתחילים ״החיים״.
	- .3 מבנה התוכנית יהיה כדלקמן:
	- .1 קליטת שלושת המספרים שהוזכרו בסעיף 2 הנ״ל. (c ,m ,n(
	- .2 איפוס המערך הדו-מימדי על ידי לולאה בתוך לולאה (על n השורות ו -m העמודות)
- .3 לולאת for שתרוץ מ0- ועד c. בלולאה זו ניצור בעזרת המחלקה: Random אותה כבר למדנו, צמדי מספרים, השמאלי בין 0 ל- -1n) קואורדינטת השורות) והימני בין 0 ל- -1m) קואורדינטת העמודות).

ואז בהתאם לצמדי המספרים, תאים אלה (במערך board\_life (יכילו את השלם: 1 (שיציין יצור חי). לדוגמה: אם הרנדום נתן לנו צמד 2,5 - אזי בתא [2,5] של board\_life נשים את הערך: 1

.4 הדפסת הלוח הראשוני (דור אפס) - לוח זה יכיל יצורים שהושמו בעזרת הרנדום,לדוגמה אם המשתמש ביקש לוח של 2 שורות ושש עמודות וקבע 3 יצורים והרנדום יצר עבורנו את: (1,3) (0,1) (0,0) הלוח הראשוני יראה כך (אפשר סימן אחר במקום כוכבית).

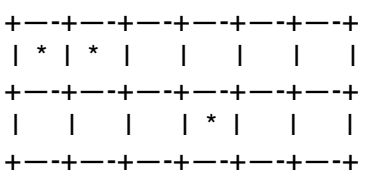

המערך הדו מימדי יכיל :

life\_board[0,1] =1 life\_board[0,1] =1, life\_board[0,0]=1

בכל שאר תאים של life\_board יהיה 0.

 .5 הדפסת הלוח תיעשה בפונקציה שמקבלת כפרמטרים את המערך הדו-מימדי (board\_life (n) שורות) ו-m (עמודות), כלומר 3 פרמטרים. דוגמה להדפסת לוח הנ״ל (על פי התוכן של board\_life (ייקבע אם יודפס תא ריק או תא עם כוכבית.

```
int i,j,m,n;m=6; n=2;
for(i=0;i<n;+i) {
   for(i=0; j\leq m; ++j) Console.Write('+—-'); 
 } 
    Console.Write('+'); 
   for(j=0;j\leq m;++j}
     if(life\_board[i,j] == 0) Console.Write('| '); 
      else 
         Console.Write('| * ');
 } 
    Console.Write('|');
}
```
18.05.2015

for(j=0;j<m;++j){ Console.Write('+—-'); } Console.Write('+');